# **Documentations**

## C'est quoi AGIMUS-NG ?

AGIMUS-NG est une plateforme qui permet d'utiliser les fichiers de traces (logs applicatif) et le système d'information d'un établissement (annuaire LDAP, base de données, ...) afin de produire un entrepôt de données pour produire des indicateurs statistiques d'usage des services numériques. Pour ce faire, la plateforme ingère des logs, les enrichit avec des informations du SI, les stocke dans un entrepôt et permet de créer des tableaux de bord de rendu visuel (Kibana).

#### **Pour participer ou poser vos questions vous pouvez nous contacter sur [esup](mailto:esup-utilisateurs@esup-portail.org)[utilisateurs@esup-portail.org](mailto:esup-utilisateurs@esup-portail.org) ou sur le canal [Agimus-NG du Rocket.Chat Esup](https://rocket.esup-portail.org/channel/Agimus-NG)**

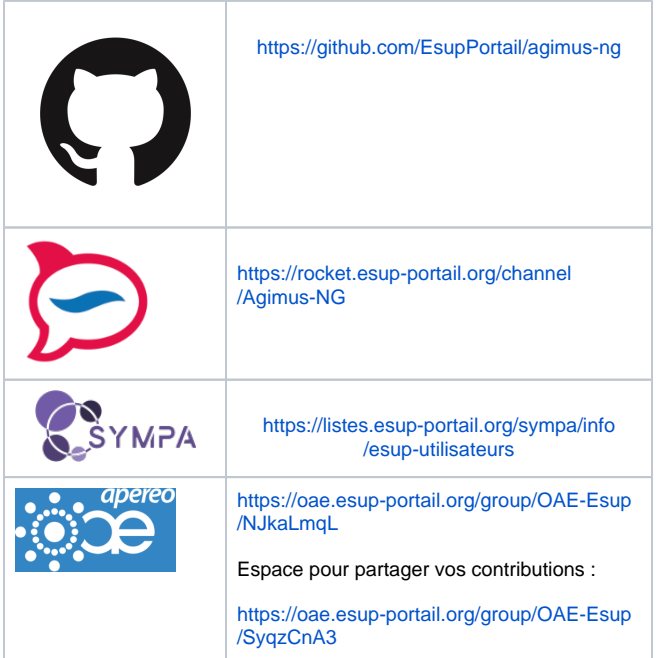

# AGIMUS-NG en 15 minutes

[Présentation utilisée](https://www.esup-portail.org/wiki/download/attachments/379518989/AGIMUS-NG-15%20minutes.pps?version=1&modificationDate=1427874616000&api=v2)

[Ouvrir la vidéo](https://ultv.univ-lorraine.fr/video/9280-agimus-ng-en-15-minutes/)

### Introduction

Agimus-NG a été pensé dans l'optique de laisser un maximum de souplesse aux établissements souhaitant mettre en place des indicateurs de ses services numériques.

L'outil est constitué de 3 parties principales :

d'elasticsearch

- le module de traitement des logs, logstash, servant à la collecte et à l'enrichissement des logs applicatifs
- elasticsearch servant au stockage des données enrichies l'application de rendu kibana4 qui permettra un affichage dynamique des indicateurs par requête temps réel

Chaque composant est personnalisable afin de correspondre au mieux au besoin de l'établissement. Le partage des spécificités des établissements peut également permettre une mise en place plus rapide des indicateurs pour l'ensemble de la communauté.

#### Documentation

- [0 La gestion du projet Agimus-NG](https://www.esup-portail.org/wiki/display/AGIMUSNG/0+-+La+gestion+du+projet+Agimus-NG)
- [1 Constitution de l'entrepôt de données](https://www.esup-portail.org/wiki/pages/viewpage.action?pageId=431259666)
	- <sup>o</sup> [1 Modification du serveur CAS](https://www.esup-portail.org/wiki/display/AGIMUSNG/1+-+Modification+du+serveur+CAS)
		- [2 Serveur AGIMUS-NG](https://www.esup-portail.org/wiki/display/AGIMUSNG/2+-+Serveur+AGIMUS-NG)
			- **[Installations requises sur le serveur Agimus-](https://www.esup-portail.org/wiki/display/AGIMUSNG/Installations+requises+sur+le+serveur+Agimus-NG)**[NG](https://www.esup-portail.org/wiki/display/AGIMUSNG/Installations+requises+sur+le+serveur+Agimus-NG)
			- **Migration des données issues de la v2 vers** [la v7](https://www.esup-portail.org/wiki/pages/viewpage.action?pageId=892567555)
		- [3 La récupération des logs applicatifs](https://www.esup-portail.org/wiki/pages/viewpage.action?pageId=891977738)
			- [ezAgimus \(traitement conjoint avec](https://www.esup-portail.org/wiki/pages/viewpage.action?pageId=891977748)  [ezPaarse\)](https://www.esup-portail.org/wiki/pages/viewpage.action?pageId=891977748)
			- **[Logs frontal Apache \(exemple de Moodle\)](https://www.esup-portail.org/wiki/pages/viewpage.action?pageId=891977740)**
			- **[Logs frontal HaProxy](https://www.esup-portail.org/wiki/display/AGIMUSNG/Logs+frontal+HaProxy)**
			- **[Logs frontal Lighttpd \(exemple de Moodle\)](https://www.esup-portail.org/wiki/pages/viewpage.action?pageId=891977742)** [Moodle \(traitement recommandé - depuis la](https://www.esup-portail.org/wiki/pages/viewpage.action?pageId=891977743)
			- [table des logs\)](https://www.esup-portail.org/wiki/pages/viewpage.action?pageId=891977743)
			- [SSO CAS Logs d'usage du service](https://www.esup-portail.org/wiki/display/AGIMUSNG/SSO+CAS+-+Logs+d%27usage+du+service)
- [2 Visualisation des indicateurs avec Kibana](https://www.esup-portail.org/wiki/display/AGIMUSNG/2+-+Visualisation+des+indicateurs+avec+Kibana)
	- [Ajouter la fonctionnalité d'export au frontal](https://www.esup-portail.org/wiki/pages/viewpage.action?pageId=891977790)
	- [Exporter vos configurations kibana v4 vers kibana v7](https://www.esup-portail.org/wiki/display/AGIMUSNG/Exporter+vos+configurations+kibana+v4+vers+kibana+v7)
	- [Sécuriser l'accès à kibana](https://www.esup-portail.org/wiki/pages/viewpage.action?pageId=579895310)
- [3 Machine virtuelle de test](https://www.esup-portail.org/wiki/display/AGIMUSNG/3+-+Machine+virtuelle+de+test)

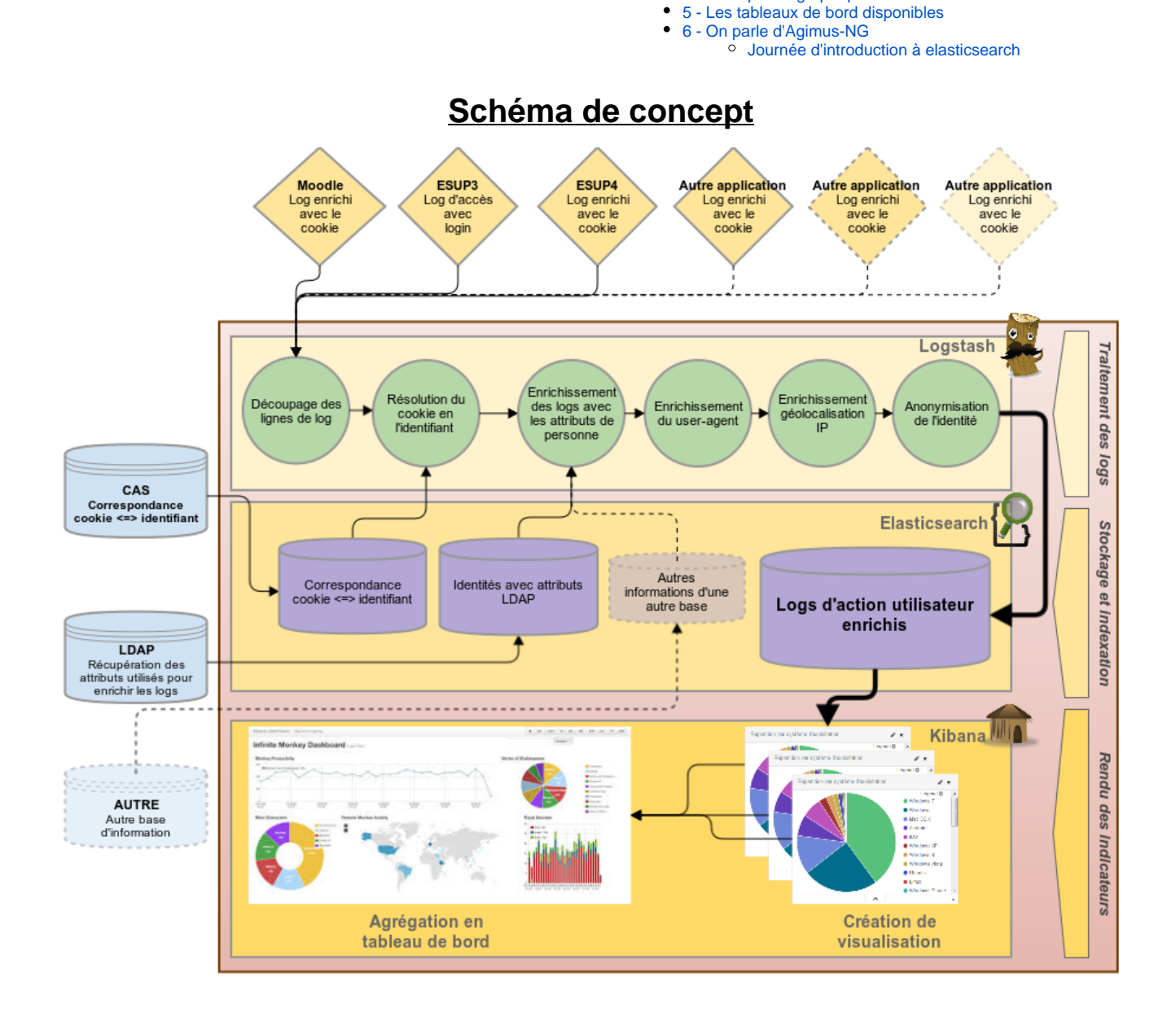

[4 - Exemple de graphique](https://www.esup-portail.org/wiki/display/AGIMUSNG/4+-+Exemple+de+graphique)